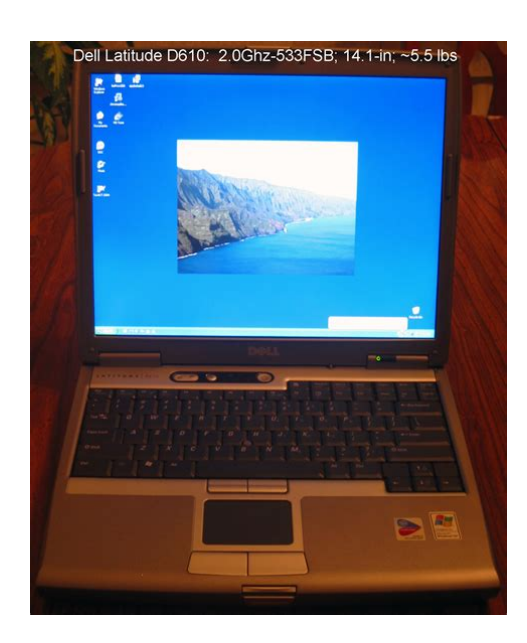

**File Name:** Dell Latitude D610 Manual.pdf **Size:** 1936 KB **Type:** PDF, ePub, eBook **Category:** Book **Uploaded:** 18 May 2019, 16:58 PM **Rating:** 4.6/5 from 637 votes.

## **Status: AVAILABLE**

Last checked: 15 Minutes ago!

**In order to read or download Dell Latitude D610 Manual ebook, you need to create a FREE account.**

**[Download Now!](http://srwt.ru/mpdf/Dell Latitude D610 Manual)**

eBook includes PDF, ePub and Kindle version

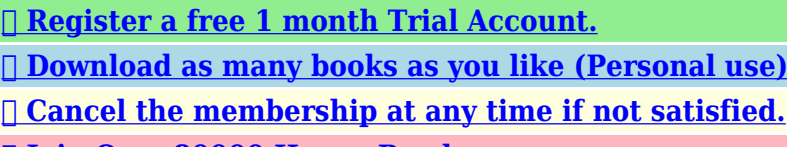

**[✔ Join Over 80000 Happy Readers](http://srwt.ru/mpdf/Dell Latitude D610 Manual)**

## **Book Descriptions:**

We have made it easy for you to find a PDF Ebooks without any digging. And by having access to our ebooks online or by storing it on your computer, you have convenient answers with Dell Latitude D610 Manual . To get started finding Dell Latitude D610 Manual , you are right to find our website which has a comprehensive collection of manuals listed.

Our library is the biggest of these that have literally hundreds of thousands of different products represented.

 $\pmb{\times}$ 

## **Book Descriptions:**

# **Dell Latitude D610 Manual**

Watch this video for help in locating the source of the issue, and troubleshooting the most common causes in Windows 8, Windows 8.1 and Windows 10. Closed captions available in many languages. Watch this video for help in locating the source of the issue, and troubleshooting the most common causes in Windows 8, Windows 8.1 and Windows 10. Closed captions available in many languages. Hide thumbs. Also See for Dell Latitude D610. Dell LATITUTE D610 Quick Reference Manual 168 pages.Reload to refresh your session. Reload to refresh your session. NOTICE A NOTICE indicates either potential damage to hardware or loss of data and tells you how to avoid the problem. CAUTION A CAUTION indicates a potential for property damage, personal injury, or death. Abbreviations and Acronyms For a complete list of abbreviations and acronyms, see the User's Guide depending on your operating system, doubleclick the User's GuidNOTE Additional information may ship with your computer. What Are You Looking For. You can use the CD to reinstall drivers, run the Dell Diagnostics, or access your dThe accessories box also contains user documentation and any software or additional hardware such as PC Cards, drives, or batteries that you have ordered. 3 Connect the AC adapter to the AC adapter coBattery Performance CAUTION Before you begin any of the procedures in this section, follow the safety instructions located in the Product Information Guide. NOTE Batteries for portable computers are covered only during the initial 1year period of the limited warranty for yYou can install an optional second battery in the module bay to significantly increase operating time. For more information about the second battery, see your User's Guide.The Battery Meter window displays status, charge level, and Each light represents approximately 20 percent of the total battery charge. For example, if the battery has 80 percent of its charge remaining, four of the lights are on[.http://51hangkou.com/userfiles/1607092732.xml](http://51hangkou.com/userfiles/1607092732.xml)

**dell latitude d610 manual, dell latitude d610 manual pdf, dell latitude d610 service manual, dell latitude d610 repair manual, dell latitude d610 service manual download pdf, dell latitude d610 service manual pdf, dell latitude d610 laptop user manual, dell latitude d610 manual, dell latitude d610 manual, dell latitude d610 manual pdf, dell latitude d630 manual download, dell latitude d610 manual, dell latitude d610 manual pdf, dell latitude d610 user manual, laptop dell latitude d610 user manual.**

If no lights appear, the battery has no charge. Health Gauge The battery operating time is largely determined by the number of times it is charged. After hundreds of charge and discharge cycleThen connect the computer to an electrical outlet, or install a second battery in the module bay. If the battery runs completely out of power, hibernate mode begins automatically. A popup window warns you when the battery charge is approximately 90 percent depleted. For more information about lowbattery alarms, see your User's Guide. A lowbattery warning occurs when the For information about removing the second battery, see your User's Guide. NOTICE If you choose to replace the battery with the computer in standby mode, you have up to 1 minute to complete the battery replacement before the computer shuts down and loses any unsaved data. 1 Ensure that the computer is turned off, suspended in a power management mode, or connected to an electricDo not store your computer in a lowairflow environment, such as a closed briefcase, while it is running. Restricting the airflow can damage the computer or cause a fire.NSS is necessary for correct operation of your Dell computer. Please do not offer the downloaded file for sell only use it for personal usage. Looking for other manual For this no need registration. May be help you to repair. You could suffer a fatal electrical shock. Instead, contact your nearest service center. Note! To open downloaded files you need acrobat reader or similar pdf reader program. In addition, Also some files are djvu so you need djvu viewer to open them. These free programs can be found on this page needed progs If you use opera you have to disable opera turbo function to download file. If you cannot download this file, try it with CHROME or FIREFOX browser. Translate this page Relevant NOTEBOOKPC forum topics Dell Optiplex 780 SFF Power Supply Tisztelt Forumtarsak. Kicsereltem a tapfesz elkokat es az N csatornas MOSFET ez a

tipusaw7nk90z[.http://christopheramirasalon.com/admin/userfiles/infoprint-1612-manual.xml](http://christopheramirasalon.com/admin/userfiles/infoprint-1612-manual.xml)

Valaki jartas ebben a temaban. Szamomra furcsan nem mukodik ez a gep. Tapegysegrol csak rovid ideig 1020 s mukodik, azutan hirtelen kikapcsol. Ezutan mar csak akkor lehet bekapcsolni, ha rovid idore kiveszem az akkujat. Azonban akku nelkul, csak halozati tapegysegrol mukodtetve be sem lehet kapcsolni.nos ez a utobbi a fura A notebook gazdajanak ismerose azt allitja, hogy ennek a tipusnak igy, vagyis csakis akkuval kell mukodnie. Koszonom. Uniman DELL Inspiron mini1012 Udv Mindenkinek! A fenti gephez keresek billentyuzetet. Ha valaki tud otlettel szolgalni a beszerezhetosegerol, azt nagyon megkoszonnem! Laci DELL 3542 laptop indulasnal elolapi LEDet villogtat csak Sziasztok! Visszatettem, probaltam a winchestert kivenni, maradt az eredeti felallas ! You can write in English language into the forum not only in Hungarian. And by having access to our ebooks online or by storing it on your computer, you have convenient answers with Dell Latitude D610 Laptop User Manual. To get started finding Dell Latitude D610 Laptop User Manual, you are right to find our website which has a comprehensive collection of manuals listed. Our library is the biggest of these that have literally hundreds of thousands of different products represented. I get my most wanted eBook Many thanks If there is a survey it only takes 5 minutes, try any survey which works for you. Display Panel 4 each. Display Latch 1 each. Palm Rest 2 each at top. Fan 2 eachConnect the card to the card cable connector, slide the door with the card into the card compartment, and gently press the door into position. Remove the six M2.5 x 5mm screws located on the front of the bezel.Mini PCI card metal securing tabs 2. M2.5 x 8mm screws 13 NOTICE Carefully separate the palm rest from the computer base to avoid damage to the palm rest.M2 x 3mm screw. Learn how to perform basic checks to identify why your computer is. If you notice. Table of Contents Is. See Video Tutorials. Post your question here in this forum.

Were committed to dealing with such abuse according to the laws in your country of residence. When you submit a report, well investigate it and take the appropriate action. Well get back to you only if we require additional details or have more information to share. Note that email addresses and full names are not considered private information. Please mention this; Therefore, avoid filling in personal details. Please enter your email address. Please try again.Please try again.Register a free business account Please try your search again later.Any returned computer that is damaged through customer misuse, is missing parts, or is in unsellable condition due to customer tampering will result in the customer being charged a higher restocking fee based on the condition of the product. Amazon.com will not accept returns of any desktop or notebook computer more than 30 days after you receive the shipment. New, used, and refurbished products purchased from Marketplace vendors are subject to the returns policy of the individual vendor. To calculate the overall star rating and percentage breakdown by star, we don't use a simple average. Instead, our system considers things like how recent a review is and if the reviewer bought the item on Amazon. It also analyzes reviews to verify trustworthiness. Please try again later. Al M. Rancho Murieta, CA 1.0 out of 5 stars Apparently the software is a UK version so is useless. When I contacted Dell support they said that it was too old and offered to sell me one with Windows 10 at a discount. Ive tried Windows 10 and wasnt able to use it. Im too old to try to learn another operating system so want Windows XP which I am familiar with.I am extremely grateful to the seller of this used laptop. First of all, the price was extremely good. It is still working as well now as the day I received it. This review for this computer is being brought to you from this computer.

What really blew me away was that the seller kept Microsoft Office on it. I cannot adequately express how grateful I am for this. Since purchasing it, there have been few days where i have not used it. I am so glad I made this purchase.Its cheap because its cheap but it also doesnt imply otherwise. Expect it to be best for streaming and personal use which doesnt include any kind of gaming, period.Not sure where it went. The computer worked perfectly right out of the box. I brought it as a replacement and put my old harddrive into the new machine. Every thing worked perfectly. All I had to do was download a driver for the WiFi. My previous D610 laptop had different WiFi driver. The seller did a great job of packaging the hardware so that when it was lost by USPS it would be too difficult to extract and replace with a nonworking unit. I was very relieved to see had well the equipment was packaged as status was completely missing for 5 days in USPS possession.I recieved the Dell Lattitude D610 refurbished laptop 2 days sooner than the expected earliest delivery date. It was packed beautifully and in very good condition. Because I was unable to get the computer to hook up to my server I took it to a local computer repairman. He was able to get the laptop to connect to my server but said I would definely need more memory. I mostly needed this computer to use at my friends house as I spend alot of time there so I rarely need to use it without being plugged in to a wall outlet. On the two occasions that I used the battery I got about an hours worth of usage. This did not surprise me as it is an older computer and is not really a problem for my usual usage. Im not sure what this means, but so far nothing more drastic has happened. All in all I am very satisfied with this laptop. I have had it since May 1, 2014.But i do like the computer its a dell and i hope it lasts a long time. Its just the right size for me and light weight.

## <http://arma-tek.com/images/Cpu-U0026-Compiler-Specifics-Manual-Of-Emboss.pdf>

As far as far the condition its exactly what the seller said it was and im satisfied with it still looks good and not scratched up badly at all. And the seller gave me a 90 day guarantee,so a big thank you to the seller.Probably going to return, need more time to really look into this but so far not impressed. Please upgrade your browser or activate Google Chrome Frame to improve your experience. Maybe try one of the links below or a search. Dell Latitude E Owners Manual Regulatory Model P26S Regulatory Type P26S Notes, cautions, and warnings NOTE A NOTE indicates important information that helps you make better use of your product. What can we help you to find. When it is time for you to get a new battery for your Dell D laptop, you will find that there is a wide selection of replacement batteries that are available to get your system back up and running whether you are working from home or onthego. The Dell 2nd Hard Disk Drive Adapter for UltraBay Slim gives you maximum storage flexibility enabling you to add a second Dell notebook hard disk drive to any UltraBay Slim modular bay. Manuals and Documents. Crucial Memory and SSD upgrades % Compatibility Guaranteed for Dell Latitude D FREE US Delivery. Latitude D Laptop pdf manual download. Search Latitude D Documentation Find articles, manuals and more to help support your product. View and Download Dell LATITUTE D quick reference manual online. Top Solutions Manuals and Documents Regulatory Information Videos Top Solutions. View and Download Dell Latitude D datasheet online. LATITUTE D Laptop pdf manual download. Reviews There are no reviews yet.Dell Latitude D User Manual. View and Download Dell Latitude D quick reference manual online. Damage due to servicing that is not authorized by Dell is not covered by your warranty. d e l l. eye 1, favorite 0 comment 0 Laptop Service Manuals Dell. The green lights located above the keyboard indicate the following Left View PC Card slot.

## <http://aquaer.com/images/Cpu-S12-Reference-Manual.pdf>

Supports one PC Card, such as a modem or network adapter. If you cannot shut down the computer using the computer operating system, press and hold the power button for 4 seconds. The Bluetooth module integrated inside the Dell Latitude D6. c o m. Cesky navod k pouziti. View full Dell Latitude D specs on CNET. View and Download Dell Latitude D user manual online. The D uses the new Pentium M Sonoma platform of processors and is geared towards business. Compatible upgrades

guaranteed. The Dell Latitude D was released February The second iteration of the Dell Latitude, this model was designed as a business oriented notebook with a quick recharge battery time, within an hour, and integrated communications with different systems for easy access to internet. Also See for Latitude D Quick reference. Save this Book to Read dell latitude d owners manual PDF eBook at our Online Library. Dell Latitude D Quick Start. Before You Begin Dell Latitude D Service Manual NOTE Ensure that the computer is off and not in a power management mode. Common Questions and Answers About the Dell D Battery. V A Ac Adapter Battery Charger For Dell Inspiron E E M M M, Latitude D D D D D D D Power Supply Cord. Notes, Notices, and Cautions NOTE A NOTE indicates important information that helps you make better use of your computer. Drivers e downloads. Top Solutions Manuals and Documents Regulatory latitude d610 manual Information Videos Top Solutions. Search Latitude E Documentation Find articles, manuals and more to help support your product. Save big with free shipping on many items. Dell Latitude troubleshooting, repair, and service manuals. View and Download Dell Latitude D system information manual online.Crucial Memory and SSD upgrades % Compatibility Guaranteed for Dell Latitude D latitude d610 manual FREE US Delivery.

Trademarks used in this text Dell, the DELL logo, Inspiron, Dell Precision, Dimension, OptiPlex, Latitude, PowerEdge, PowerVault, PowerApp, latitude d610 manual ExpressCharge, TravelLite, Strike Zone, WiFi Catcher, Dell MediaDirect, XPS, and Dell OpenManage.Free shipping on all orders.Latitude D Laptop pdf manual download. DELL Latitude D, D, D, D, D, D, D, D, D, D, D, D, D, D, D, X1, X, D, D, D, D 1 X 2nd HDD Caddy. Save big with free shipping on many items. NOTE To avoid electrostatic discharge, ground yourself by using a wrist grounding strap or by periodically touching an unpainted metal surface at the same time as touching a connector on the back of the computer. Search Latitude D Documentation Find articles, manuals and more to help support your product. out. Dell Laptop User Manual. Get dell latitude d owners manual PDF file for free from our online library. CAUTION A CAUTION indicates either potential damage to hardware or loss of data and tells you how latitude d610 manual to avoid the. Dell Latitude D User Guide. Manuals, documents, and other information for your product are. Dell Latitude Xt2 Xfr Service Manual texts. Dell Inspiron Service Manual texts. Top Solutions Manuals and Documents Regulatory Information Manuals, documents, and other information for your product are included in this section. Be the first one to write a review. Dell Getting to Know Your TU Laptop Laptop Guide D Latitude D Laptop pdf manual download.Covers the compartment that contains the memory modules. Dell Latitude D Users Guide Reproduction in any manner whatsoever without the written permission of Dell Inc. Maybe try one of the links below or a search One of our team members will get back to you as soon as possible to confirm your appointment. We will contact you to confirm your actual appointment details. Contact Us Support 1800 313 77 5555 Mutton Chicken Fish Prawn Crab NattuKozhi KarunKozhi VanKozhi Kaadai Eggs Restaurant Oops. That page can't be found.

It looks like nothing was found at this location. Maybe try one of the links below or a search. Back To Home Pannaiyar Kari kadai Pannaiyar Kari kadai is Madurai's first modern meat retail company for fresh Chicken, Mutton, Fish, Black Chicken, Nattu Kozhi, Vaan Kozhi, Kadai, Kanava, Prawn and Crab. Pannaiyar Kari kadai Restaurant offering Briyani, Meals, Live Grill, Shawarma, Fish Fry, Barbeque, Tandoori, Chinese, Parotta, All Non Veg Gravy. Information Why Pannaiyar. Cart Item Removed. Undo No products in the cart. And by having access to our ebooks online or by storing it on your computer, you have convenient answers with Dell Latitude D610 User Manual. To get started finding Dell Latitude D610 User Manual, you are right to find our website which has a comprehensive collection of manuals listed.

<https://formations.fondationmironroyer.com/en/node/17659>